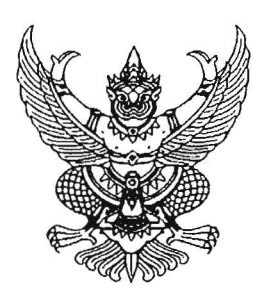

ประกาศสำนักนายกรัฐมนตรี เรื่อง แต่งตั้งกรรมการผู้ช่วยรัฐมนตรี

ตามที่คณะรัฐมนตรีในการประชุมเมื่อวันที่ ๒๗ กันยายน ๒๕๖๕ มีมติเห็นชอบการแต่งตั้ง ้นายนราพัฒน์ แก้วทอง เป็นกรรมการผู้ช่วยรัฐมนตรี ตามที่สำนักเลขาธิการนายกรัฐมนตรีเสนอ โดยให้มีผล ตั้งแต่วันที่นายกรัฐมนตรีลงนามในประกาศแต่งตั้ง นั้น

้อาศัยอำนาจตามความในข้อ ๓ แห่งระเบียบสำนักนายกรัฐมนตรี ว่าด้วยคณะกรรมการ ผู้ช่วยรัฐมนตรี พ.ศ. ๒๕๔๖ ซึ่งแก้ไขเพิ่มเติมโดยระเบียบสำนักนายกรัฐมนตรี ว่าด้วยคณะกรรมการผู้ช่วยรัฐมนตรี (ฉบับที่ ๔) พ.ศ. ๒๕๕๙ ประกอบกับมติคณะรัฐมนตรีในการประชุมเมื่อวันที่ ๒๗ กันยายน ๒๕๖๕ จึงแต่งตั้ง นายนราพัฒน์ แก้วทอง เป็นกรรมการผู้ช่วยรัฐมนตรี

ทั้งนี้ ตั้งแต่บัดนี้เป็นต้นไป

ประกาศ ณ วันที่ M≏ กันยายน พ.ศ. ๒๕๖๕

 $\int \mathbf{1}$ 

พลเอก

(ประวิตร วงษ์สุวรรณ) รองนายกรัฐมนตรี รักษาราชการแทน นายกรัฐมนตรี

สำเนาถูกต้อง  $AB$ 

(นางสาวชุติมา ปรีชา) นักทรัพยากรบุคคลชำนาญการ *ชา0* กันยายน ๒๕๖๕